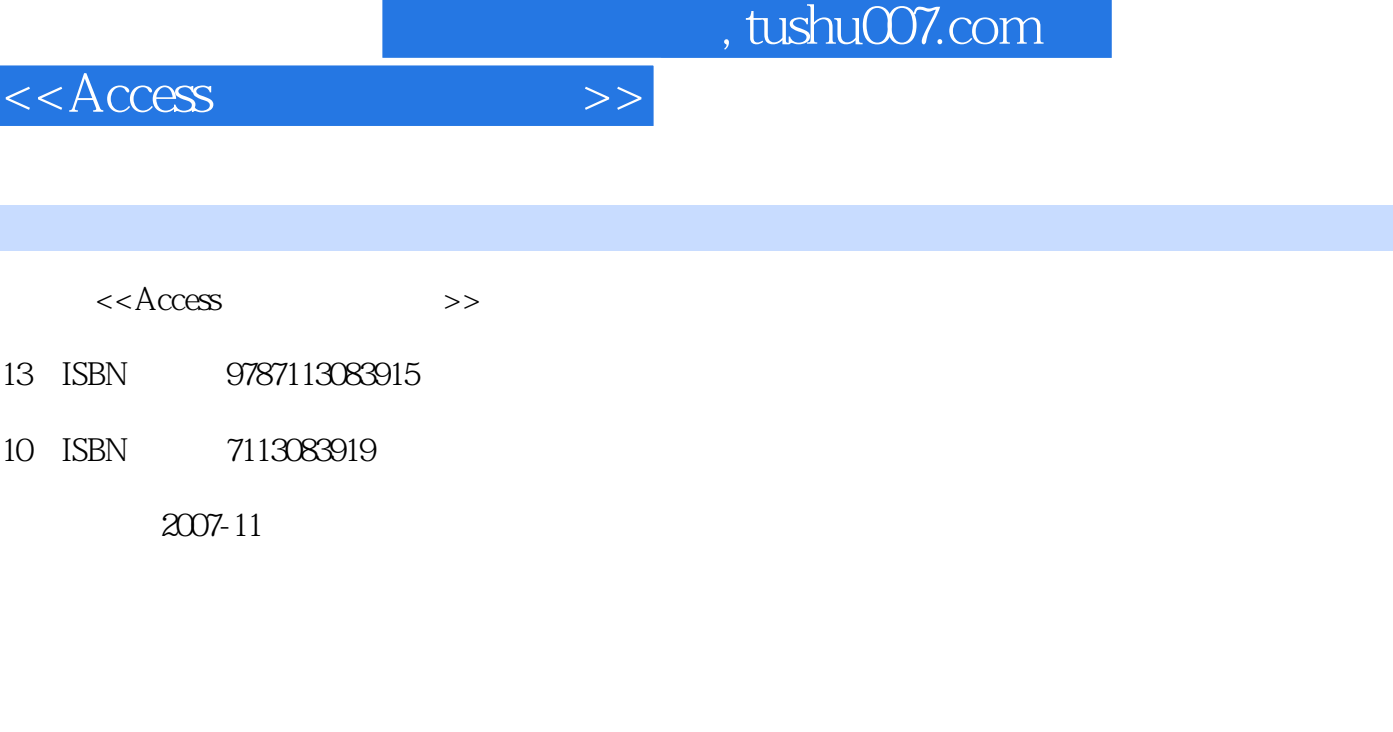

页数:240

I

字数:364000

extended by PDF and the PDF

更多资源请访问:http://www.tushu007.com

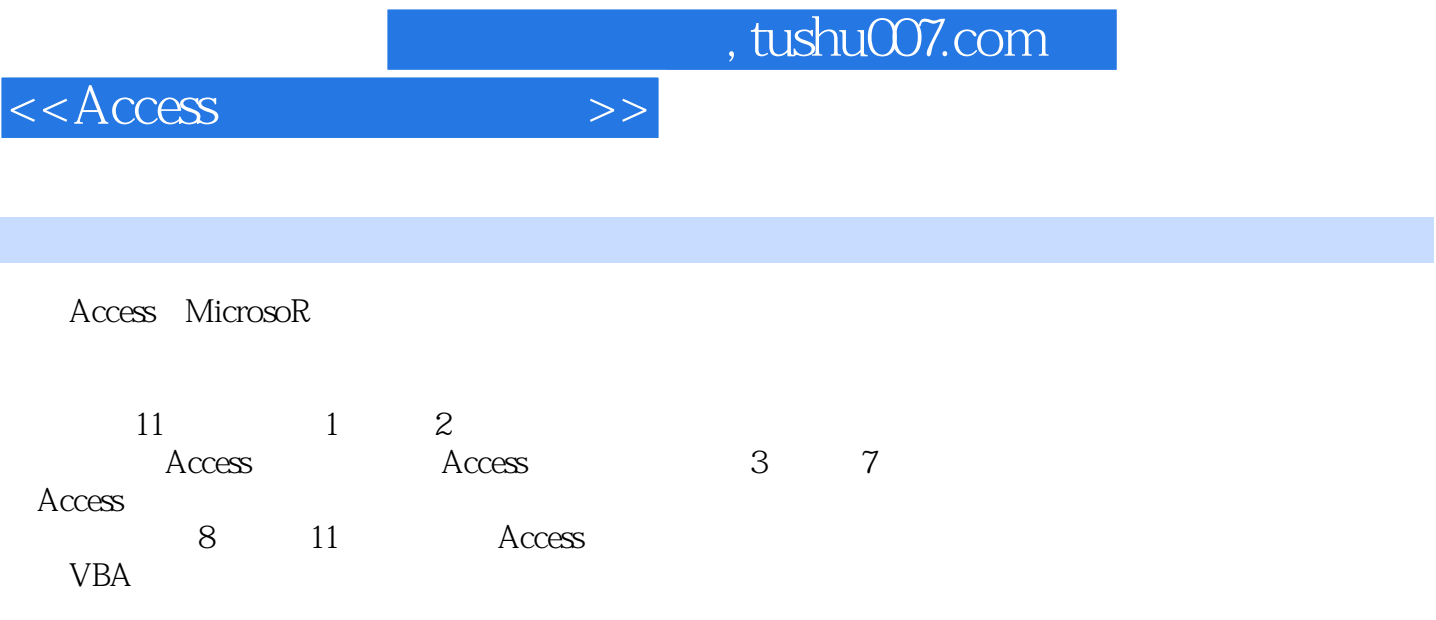

Access

Access

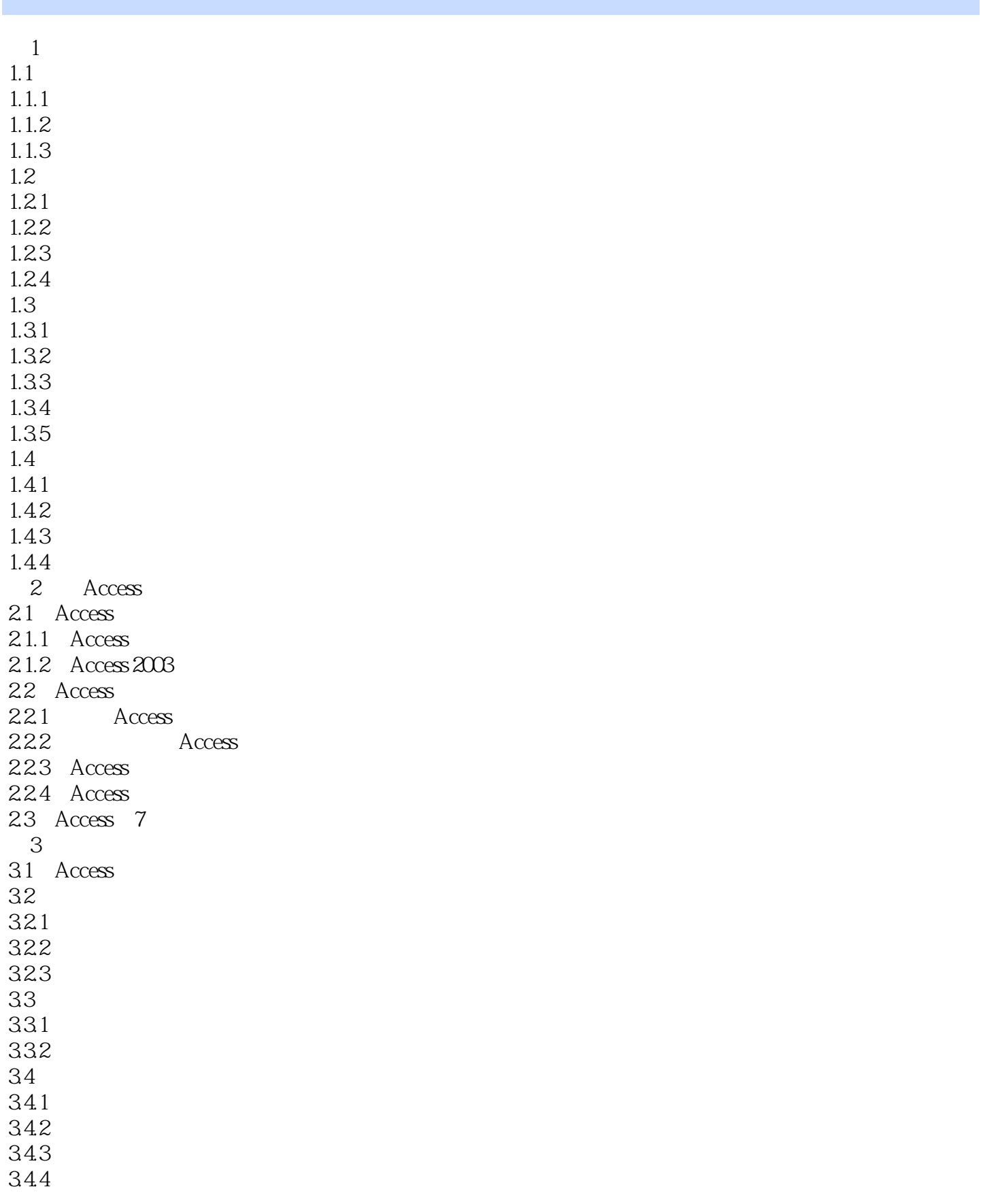

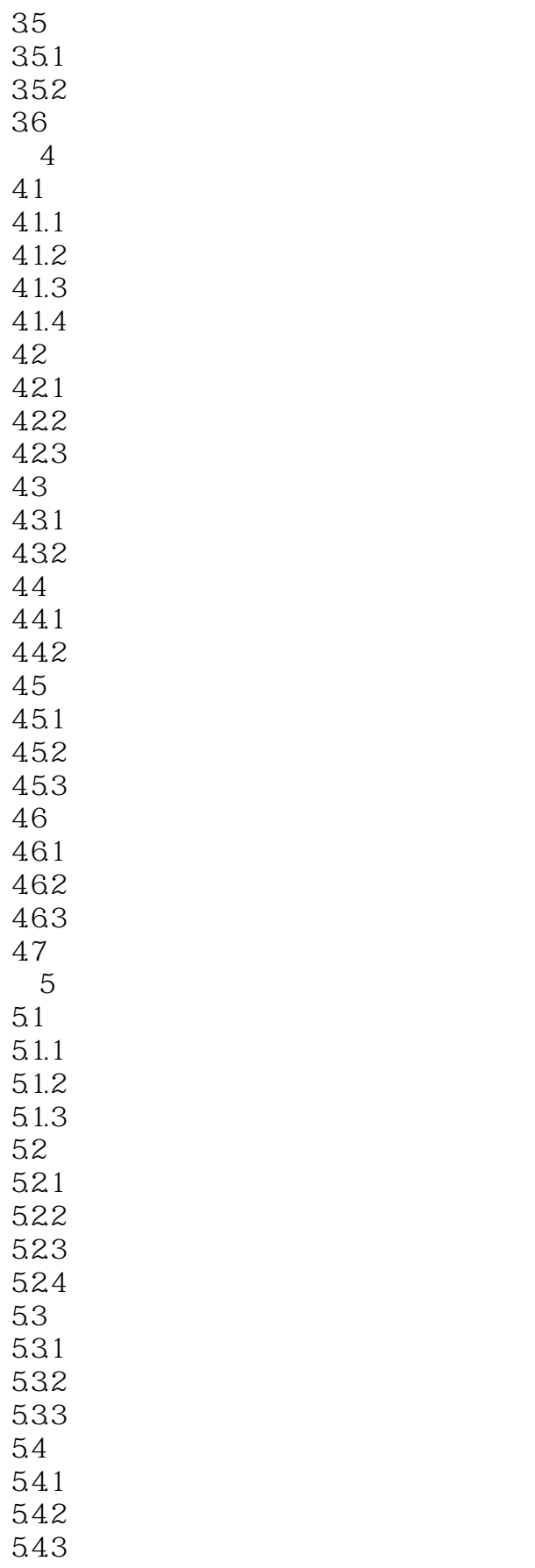

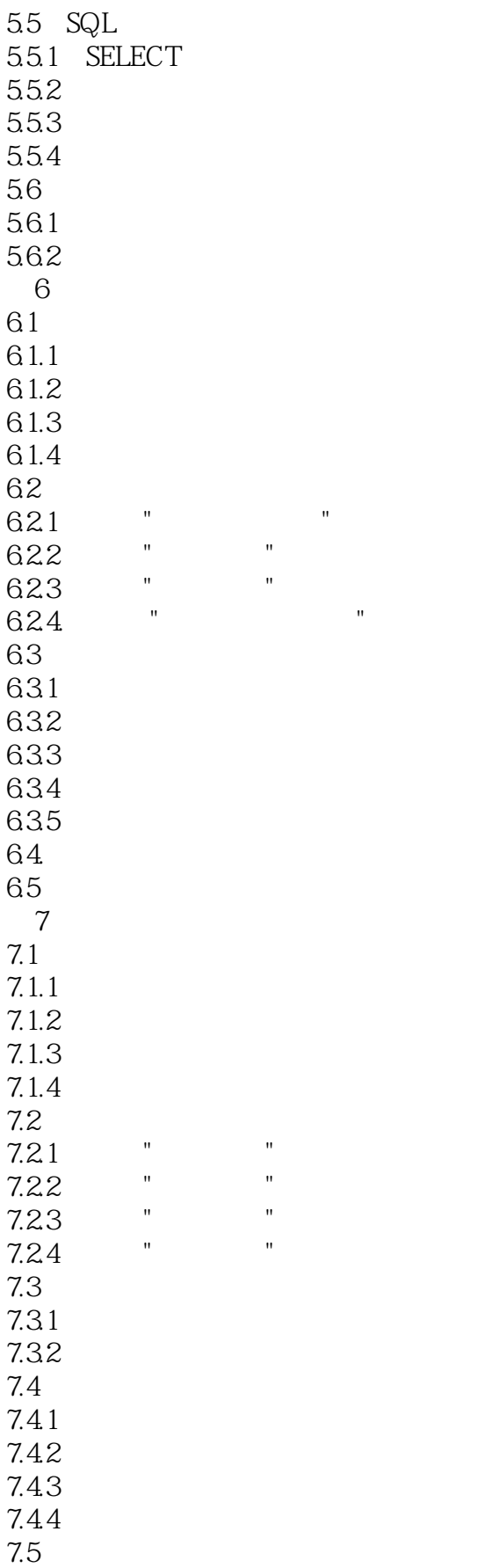

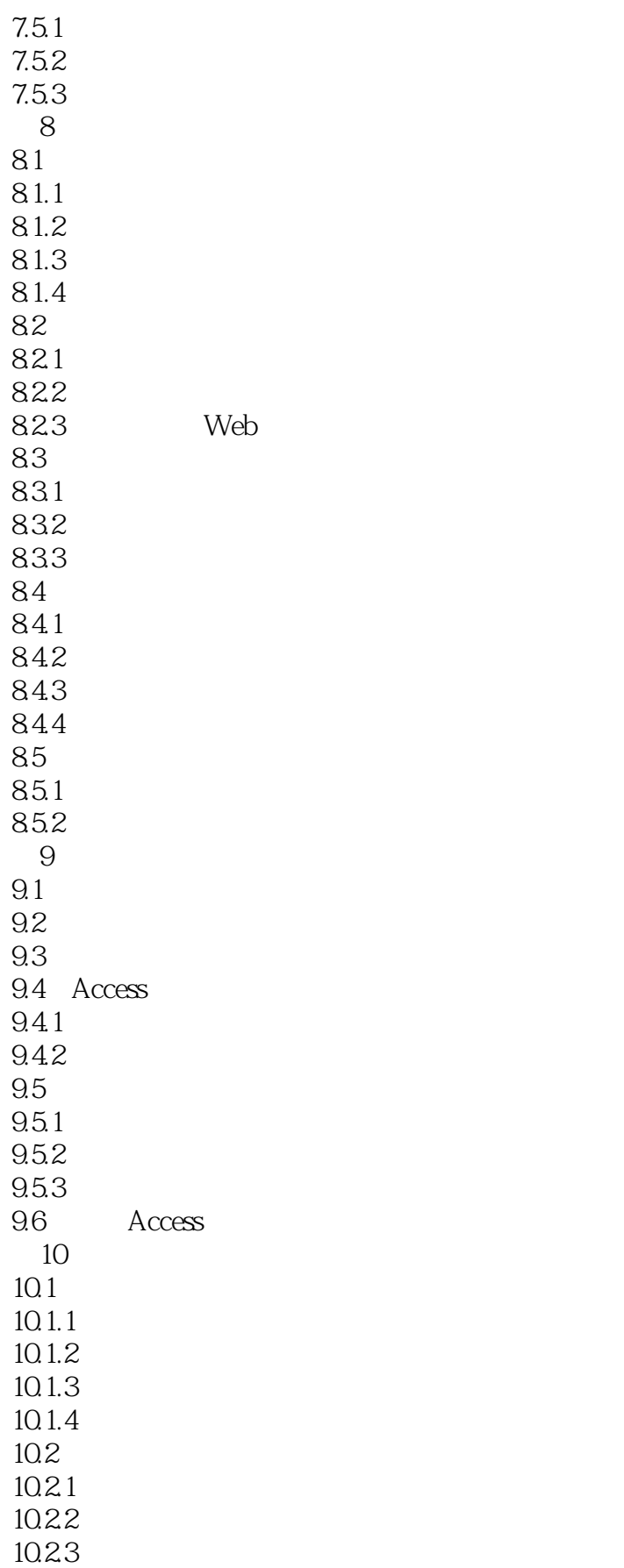

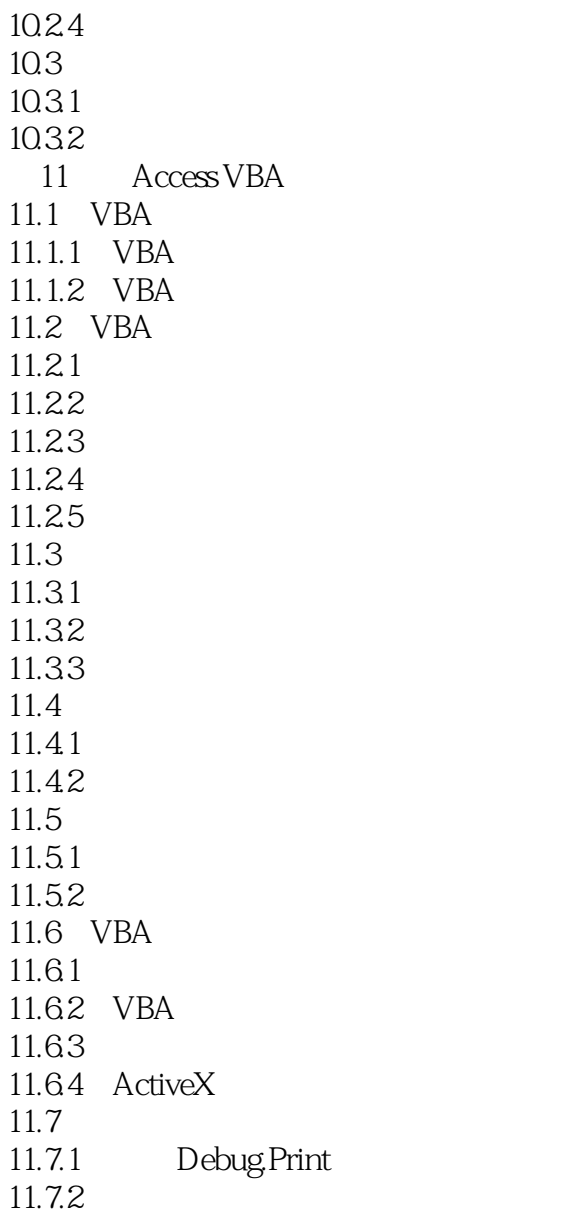

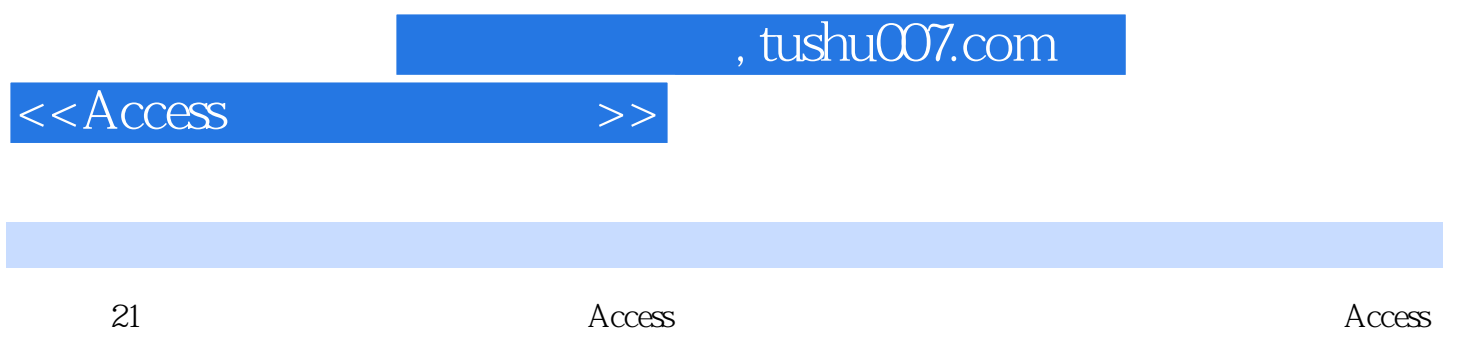

AccessVBA

*Page 8*

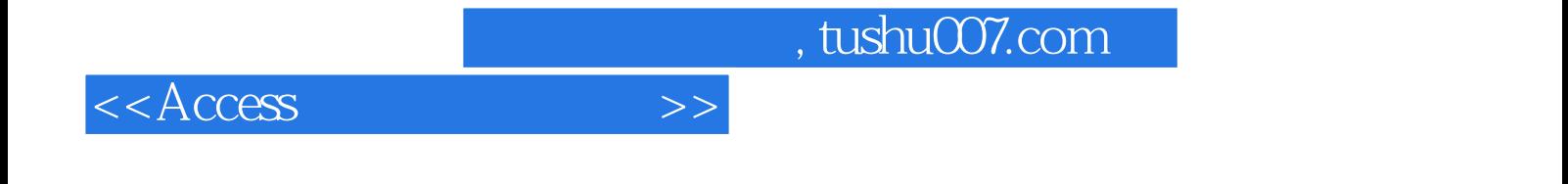

本站所提供下载的PDF图书仅提供预览和简介,请支持正版图书。

更多资源请访问:http://www.tushu007.com